## CS 100J Prelim 3 14 November 2006

This 90-minute exam has 6 questions (numbered 0..5) worth a total of 100 points. Spend a few minutes looking at all questions before beginning so that you can see what is expected. Budget your time wisely. Use the back of the pages, if you need more space. We have a stapler at the front of the room, so you can tear the pages apart. You need not write loop invariants unless they are explicitly required in the question.

**Question 0 (2 points).** Write your netid and your name, legibly, at the top of each page (Hint: do it now).

**Question 1 (20 points).** Array b is in ascending order. Each value may occur many times, and, since b is sorted, the equal values are together. Here is an example:  $\{3, 3, 5, 5, 5, 7, 9, 9, 9\}$ . In this example, the length of the longest segment of equal values is 4, since 5 occurs 4 times and the other values occur fewer times.

Write a single loop (either a while-loop or a for-loop) that stores in x the length of the longest segment of equal values in array b. The postcondition is given below, as is the invariant. **No credit will be given for a loop that does not use this invariant at all**, so remember the four loopy questions and use them in developing the loop. We *will* attempt to give as much partial credit as possible.

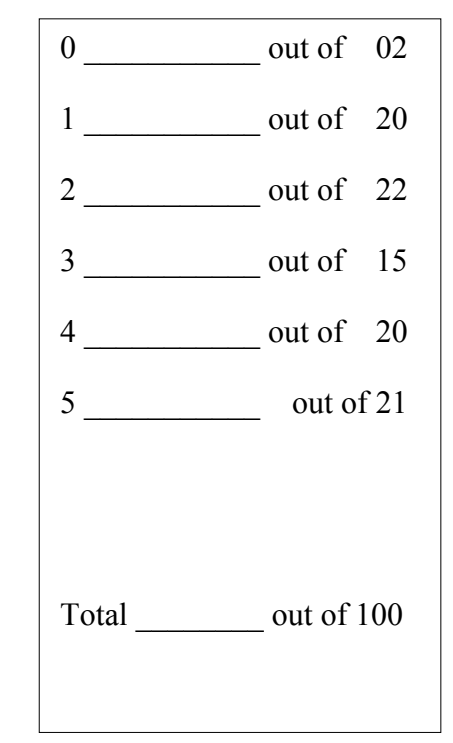

You may assume that b has at least one element, although it is not necessary.

In the repetend, you have to decide when to increase x by 1. In thinking about this, ask yourself when extending the processed segment by 1 (to the left) gives a segment of  $x+1$  equal values.

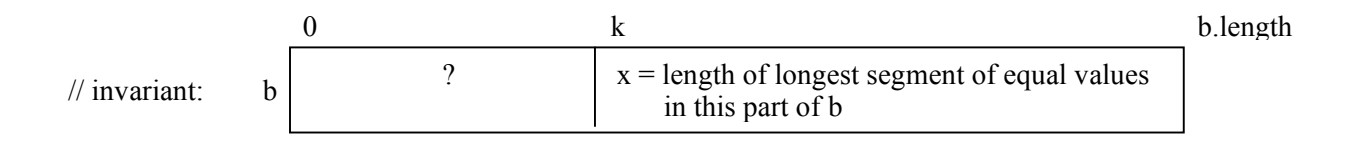

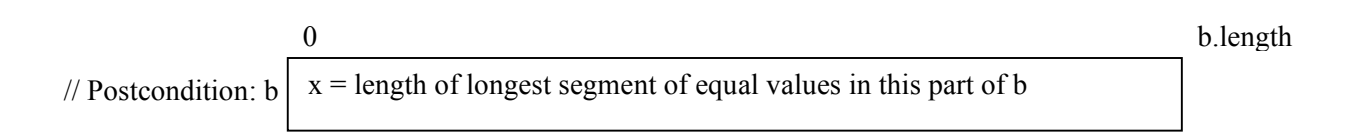

**Question 2 (22 points).** It will soon be the time to buy textbooks for next semester. Gries is considering using the following classes Textbook and Deal to search for the best deals. Write the bodies of function findBest and procedure sortSellers, given on the next page. **These methods go in class Textbook**. Read the spec of sortSellers carefully! It gives additional requirements on your solution.

Gries's definition for a better deal is:

- (1) the deal with lower price, and
- (2) if two deals have the same price, the one with the better condition, and
- (3) if several deals have the same price and condition, any one will do.

These methods in Vector<Deal> may be useful (not all of them are), for v a Vector<Deal>:

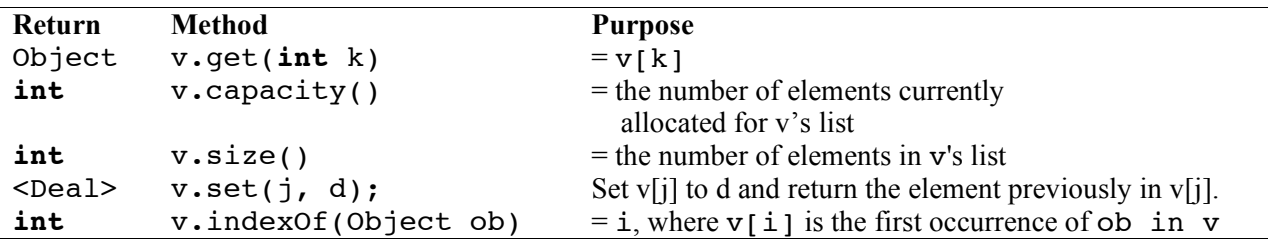

**import** java.util.\*;

/\*\* An instance is a text with a title and a list of sellers of the text. \*/ **public class** Textbook { // the title of the textbook. **private** String title;

// The list of sellers. **private** Vector<Deal> deal;

/\*\* Constructor: an instance of a textbook with title t and no deals. \*/ **public** Textbook(String t) { title= $t$ ; deal= **new** Vector(); }

```
/** = the title of the textbook. */
public String getTitle() {
  return title;
}
```

```
}
```

```
/** An instance is a deal for a textbook. It
  contains a seller name, a price, and a
  condition of the text. The condition is in 1..10,
  (10 is the best condition and 1 the worst) */public class Deal {
  private String name; // name of seller
  private double price; // price for the book
  private int condition; //book condition
  /** Constructor: a Deal with name n, price p,
     and condition c.
     Precondition: n := null, p \ge 0, c in 1..10. */
  public Deal(String n, double p, int c) {
     name= n;
     price= p;
     condition= c;
  }
  /** = the name of the seller. */
  public String getName() {
     return name;
  }
  /** = the price of the textbook.<sup>*</sup>/
  public double getPrice() {
     return price;
  }
  /** = the condition of the textbook. */
  public int getCondition() {
     return condition;
  }
}
```
 $/**$  = the index of the best deal in Vector segment deal [h. . k]. Precondition:  $d[h..k]$  is not empty \*/ **private int** findBest(**int** h, **int** k) {

}

/\*\* Sort the deals for the text by price and condition, i.e. permute Vector deal so that the seller with the lowest price and best condition appears in deal[0], the next lowest in deal[1], etc.

**You must**: (1) Write a selection sort algorithm, with ONE loop.

(2) Write the invariant of the loop before you write the loop —as a picture, as a formula, or in English. (3) Write, in the repetend, a call on method findBest, written above. \*/

**public void** sortSellers() {

## **Question 3 (15 points)**

(a) Write a single statement that declares and initializes a two-dimensional **int** array b to look like the following table.

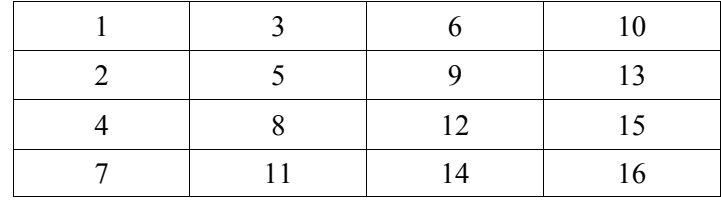

(b) Consider the program segment in the box on the right. Draw all variables and objects created by execution of this program segment.

 $int[$ [][] c= **new**  $int[3]$ []; c[1]= **new int**[] {4, 5, 6};  $c[2]$ = **new int**[]  $\{1, 2\}$ ;

(c) Consider part (b) above. Assuming that the values  $c[1]$  and  $c[2]$  may be changed to other arrays, give an expression for the length of the third row of array c.

**Question 4.** (20 points) Consider class GUI on the right, which, for the purposes of this question, has no comments.

(a) Consider evaluation of:

**new** GUI(2)

This results in an object being created and a constructor being called. Draw the object as it initially appears —you need not write in all the methods of class JFrame— and draw the frame for the constructor call GUI(2) before execution of the method body.

```
import javax.swing.*;
import java.awt.*;
public class GUI extends JFrame {
  Box box;
  public GUI(int n){
    super("quest 2");
    Container cp= getContentPane();
    cp.add(addButtons(n, 1),
                           BorderLayout.EAST);
    cp.add(new JLabel("center"),
                       BorderLayout.CENTER);
    cp.add(addButtons(n, 2),
                           BorderLayout.WEST);
    pack();
    show();
  }
  public Box addButtons(int r, int c){
    box= new Box(BoxLayout.X_AXIS);
    for (int i= 0; i != c; i= i+1){
       Box boxc= new Box(BoxLayout.Y_AXIS);
       boxc.add(new JButton("col " + i));
       for (int j = 0; j := r; j = j+1) {
         boxc.add(new JButton(j +"." + i));
       }
       box.add(boxc);
     }
    return box;
  }
```
(b) Draw the JFrame that results from evaluating the following expression. Important is not the shape and shading of components but the placement of components and the labels on the buttons.

}

**new** GUI(2);

(c) In evaluating the new-expression of part (a), how many buttons are placed in the JFrame?

**Question 5 (21 points).** Consider the classes provided below and answer the following questions.

(a) In class Positive, write the body of the constructor.

(b) In class Rational, write the bodies of the constructor and procedure setPositive. In doing these, keep in mind that **the rational number must always be maintained with the denominator > 0 and in lowest possible terms** —e.g. the rational number  $15/45$  is maintained as  $1/3$  and  $5/-3$  as  $-5/3$ .

(c) Explain why class Rational overrides procedure setPositive.

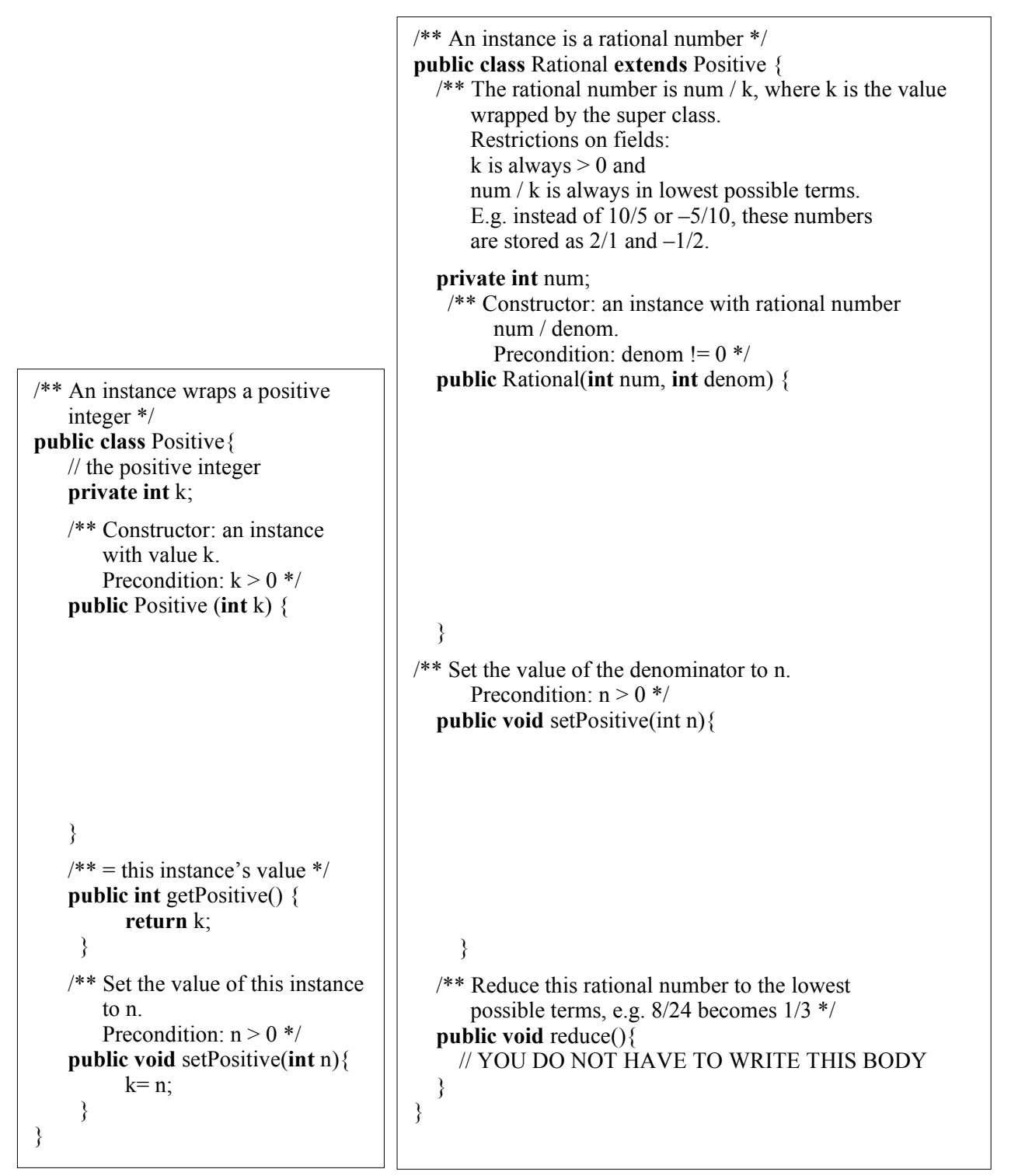